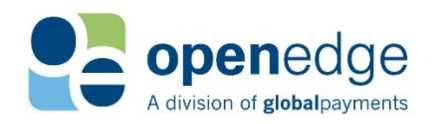

## AuthToken V2 **HELP DOCUMENT**

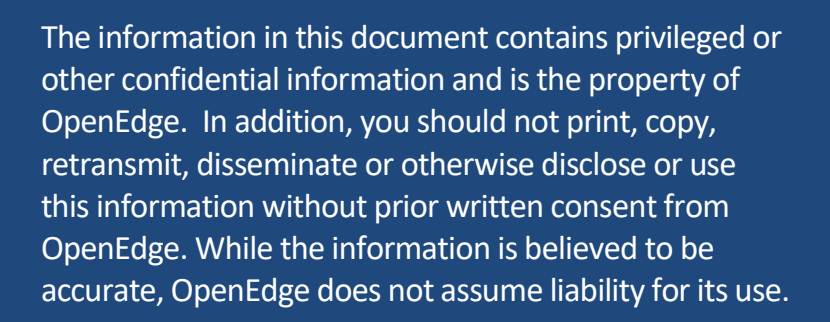

#### Copyright Information

© Copyright 2019 Global Payments Inc. All rights reserved worldwide.

 This document, as well as the software described in it, is furnished under license and may contain technical inaccuracies or typographical errors. Changes are periodically made to and is subject to change without notice. Payment Processing, Inc., d/b/a OpenEdge, is a registered ISO of Wells Fargo Bank, N.A., Walnut Creek, CA; HSBC Bank USA, National<br>Association, Buffelo, NY, and National Bank of Canada, Mantreal, OG, Clabel Baumont Direct, Inc. is a registered ISO of Wells Fargo Bank, N.A., Walnut Creek, CA. Global Payments Direct, Inc is a registered ISO of BMO Harris Bank N.A. only be used or copied in accordance with the terms of such license. This document may the information herein. The information in this document is for informational use only, Association, Buffalo, NY; and National Bank of Canada, Montreal, QC.Global Payments

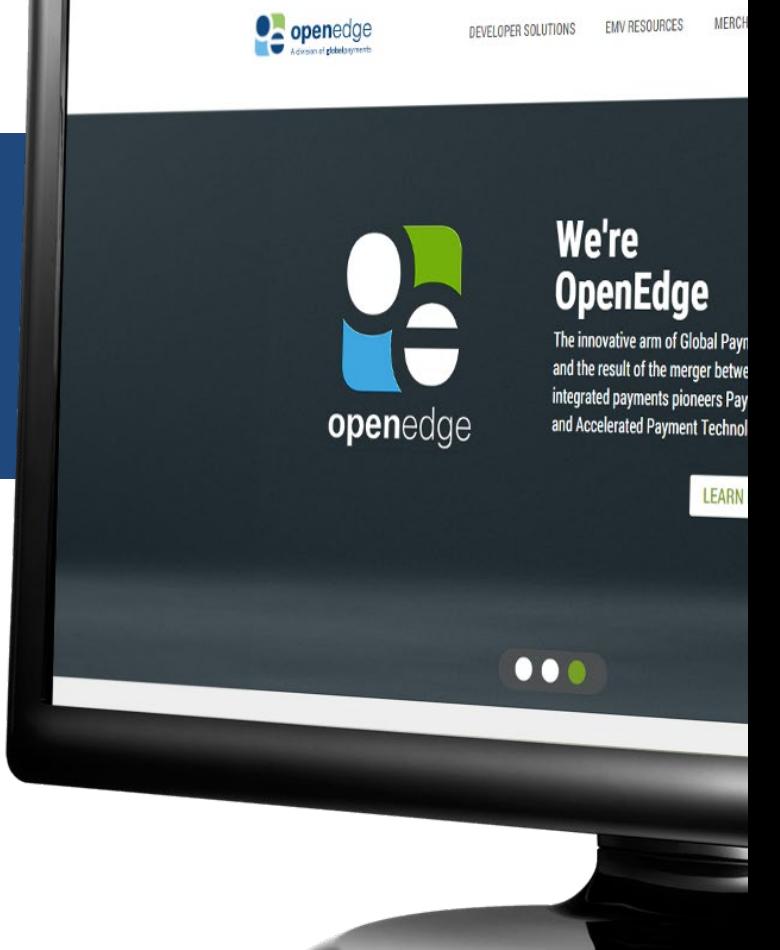

ttps://www.openedgepayment.com

 $\div$  C

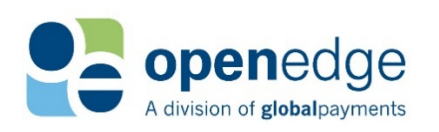

**Contract Contract** 

## **TABLE OF CONTENTS**

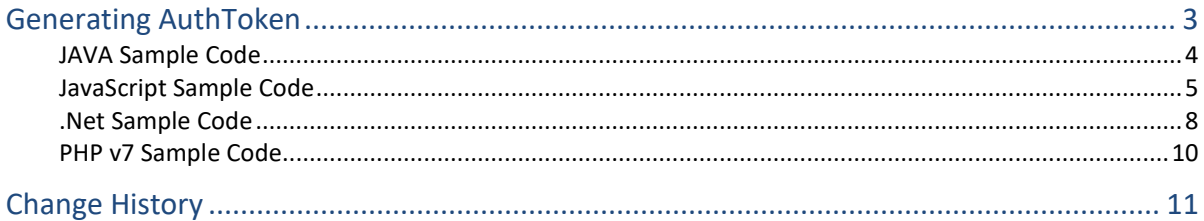

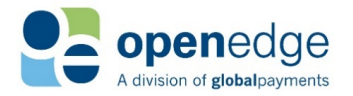

# <span id="page-2-0"></span>GENERATING AUTHTOKEN

The format is based on **JWT** (JSON Web Token). For more information on JWT please refer to <https://jwt.io/introduction/>

As mentioned above, AuthToken will be JWT based, so let's understand the different parts: header, payload, and signature.

## $\triangleright$  Header

The header consists of two parts, the type of the token and hashing algorithm. In our case, the type is JWT and hashing algorithm is HMAC-SHA256. So, the header looks like –

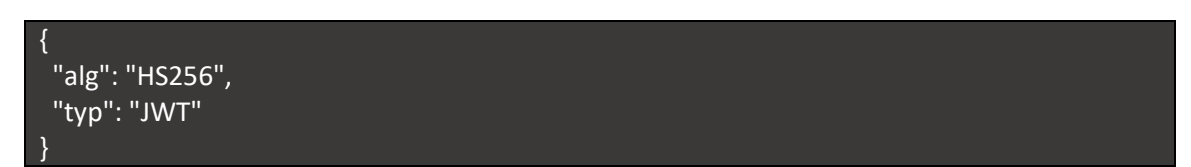

## $\triangleright$  Payload

The payload contains the claims, which essentially are entities of user with metadata. There are three types of claims: *reserved*, *public*, and *private* claims. For our case, we have private claims since it is customized for our needs. The private claim consists of four fields:

- *"type"* The name of the validation type. Enter "AuthTokenV2".
- "region" The region of the transaction. The currently available values are:
	- o "US"
	- o "CA"
	- o "AU"
	- o "NZ"
- "account credential" A credential distributed to integrating partners by OpenEdge onboarding staff. Please contact [OpenEdge Developer Services](mailto:developerservices@openedgepay.com) to obtain an 'account credential'.
- *"ts"* A millisecond-scale timestamp

The private claim looks like this:

{ "type" = "AuthTokenV2",  $"region" = "US",$  "account\_credential" = "*encryptedAccountCredential*", "ts": 1521839766066 }

## $\triangleright$  Signature

It is the generated value by Hashing the encoded header, encoded payload with secret using algorithm specified in header. In our case, the secret will be **ApiSecret** —distributed to integrating partners by OpenEdge onboarding staff. Please contact [OpenEdge Developer Services](mailto:developerservices@openedgepay.com) to obtain an 'ApiSecret'— and the hashing algorithm **HMAC-SHA256**. The signature will be created as follows:

> HMACSHA256( base64UrlEncode(header) + "." + base64UrlEncode(payload), ApiSecret)

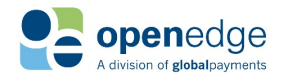

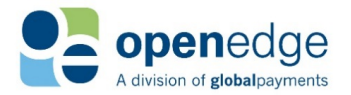

Create the AuthToken by concatenating the encoded header, payload, and signature. The AuthToken would look like xxx.yyy.zzz

Where –

xxx is the encoded header using UTF-8 charset yyy is the encoded payload using UTF-8 charset zzz is the signature generated by hashing encoded header and payload with secret

Now, let's generate the AuthToken with below sample values

type = AuthTokenV2 (This must be constant) account\_credential = Qsfe9sGnqj6vuDhsoDezPuMRg7awDYmfSRs5UCM region = US ApiSecret = W9dlVYgcfRkdIckJkNdFydiJdf3Kdge2

#### <span id="page-3-0"></span>**JAVA Sample Code**

```
/**
 ** AuthToken GENERATION SAMPLE CODE FOR REFERENCE - ONLY.
 ** Exception Handling, Data Validations are NOT considered in this sample
 ** json-simple JAR is required for successful BUILD.
 ** <h2>GenerateToken.java</h2>
 **/
package authtoken;
import java.io.UnsupportedEncodingException;
import java.nio.charset.Charset;
import java.security.InvalidKeyException;
import java.security.NoSuchAlgorithmException;
import java.util.Base64;
import javax.crypto.Mac;
import javax.crypto.spec.SecretKeySpec;
import org.json.simple.JSONObject;
public class GenerateToken {
       private final static Charset UTF8_CHARSET = Charset.forName("UTF-8");
       public static void main(String args[])
                       throws NoSuchAlgorithmException, InvalidKeyException, 
IllegalStateException, UnsupportedEncodingException {
               // Merchant account details
               String accountCredential= "Qsfe9sGnqj6vuDhsoDezPuMRg7awDYmfSRs5UCM";
               String region= "US";
               String apiSecret = " W9dlVYgcfRkdIckJkNdFydiJdf3Kdge2";
               // Creating JSON object for Header , json-simple JAR is required.
               JSONObject jwtHeaderObj = new JSONObject();
               jwtHeaderObj.put("alg", "HS256");
               jwtHeaderObj.put("typ", "JWT");
               // Base64 encoding of Header
               String jwtHeaderATBase64 = Base64.getUrlEncoder()
        .encodeToString(jwtHeaderObj.toString().getBytes(UTF8 CHARSET));
```
// Creating JSON object for Payload JSONObject jwtPayloadObj = new JSONObject();

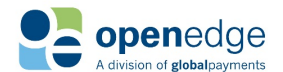

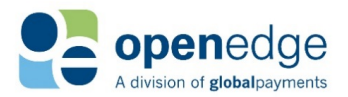

## AuthToken V2 Help

UPDATED June 27, 2019

```
jwtPayloadObj.put("type", "AuthTokenV2");
               jwtPayloadObj.put("account credential", accountCredential);
               jwtPayloadObj.put("region", region);
               jwtPayloadObj.put("ts", System.currentTimeMillis());
               // Base64 encoding of Payload
               String jwtPayloadATBase64 = Base64.getUrlEncoder()
        .encodeToString(jwtPayloadObj.toString().getBytes(UTF8 CHARSET));
               // Concatenating encoded Header and Payload with "."
               String jwtMessage = jwtHeaderATBase64 + "." + jwtPayloadATBase64;
               // Create Signature using HMAC-SH256 algorithm and ApiSecret as the 
secret
               Mac sha256 HMAC = Mac.getInstance("HmacSHA256");
               SecretKeySpec secret key = new
SecretKeySpec(String.valueOf(apiSecret).getBytes(), "HmacSHA256");
               sha256 HMAC.init(secret key);
               String hashSignature = Base64.getUrlEncoder()
        .encodeToString(sha256 HMAC.doFinal(jwtMessage.getBytes(UTF8 CHARSET)));
               /**
                * Create the JWT AuthToken by concatenating Base64 URL encoded 
header,
                * payload and signature
                */
               String AuthTokenV2 = jwtHeaderATBase64 + "." + jwtPayloadATBase64 + 
"." + hashSignature;
               System.out.println("Generated AuthtokenV2: " + AuthTokenV2);
       }
```

```
}
```
## **Output**

```
Generated AuthtokenV2:
eyJ0eXAiOiJKV1QiLCJhbGciOiJIUzI1NiJ9.eyJtaWQiOjkwNjAwMDA1NDEyMywidHlwZSI6IkFVVEhUT0
tFTiIsInRpZCI6MTIzNDU2NzgsInRzIjoxNTM2MTYzMjAzOTUxfQ==.Iuc6gVH_yTrZxwXYcV1AVp7j9xFA
q5hoJhxoGRW_iXw=
```
## <span id="page-4-0"></span>**JavaScript Sample Code**

 $<$  --

- AuthToken GENERATION SAMPLE CODE .
- AuthToken GENERATION SAMPLE CODE FOR REFERENCE
- Exception Handling, Input Data Validations are NOT considered in this sample.
- Please NOTE the libraries were loaded in-line just for reference.

-->

<!-- Include of hmac-sha256 library, App team has to ensure compliance and any other aspect while using external library-->

<script src="https://cdnjs.cloudflare.com/ajax/libs/crypto-js/3.1.2/rollups/hmac-sha256.js"></script>

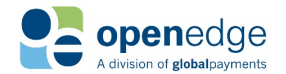

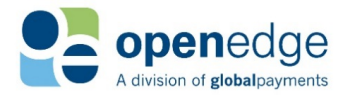

```
<!-- Include of enc-base64 library, App team has to ensure compliance and any other aspect while using 
external library -->
```
<script src="https://cdnjs.cloudflare.com/ajax/libs/crypto-js/3.1.2/components/enc-base64-min.js"></script>

<script>

```
/** 
* This JS method takes accountCredential,region and apiSecret to generate sample AuthToken
*/
```
function generateAuthToken(accountCredential, region, apiSecret) {

```
 if (accountCredential == null || accountCredential == "" || region == null ||
     region == "" || apiSecret== null || apiSecret== "") {
     throw "MANDATORY INPUT DATA IS EMPTY";
  }
   try {
          var encodedHeaderJSON = encodeURL(generateEncodedJSONHeader());
        var encodedPayLoadJSON = encodeURL(generateEncodedPayloadJSON(accountCredential,
       region));
     var encodedSignature = encodeURL(generateHashSignature(encodedHeaderJSON,
       encodedPayLoadJSON, apiSecret));
     return encodedHeaderJSON + "." + encodedPayLoadJSON + "." +
       encodedSignature;
   } catch (err) {
     var errorMsg = "Error While Generating Auth-Token : " + err;
     throw errorMsg;
  }
}
// Generates JWT Signature
function generateHashSignature(encodedHeaderJSON, encodedPayLoadJSON, apiSecret) {
   var data = encodedHeaderJSON + "." + encodedPayLoadJSON;
   var hash = CryptoJS.HmacSHA256(data, apiSecret);
   return CryptoJS.enc.Base64.stringify(hash);
}
// Generates JWT Payload
function generateEncodedPayloadJSON(accountCredential, region) {
   var payLoadObj = new Object();
   payLoadObj.accountCredential = accountCredential;
   payLoadObj.region = region;
   payLoadObj.type = "AuthTokenV2";
   payLoadObj.ts = new Date().getTime();
   return CryptoJS.enc.Base64.stringify(CryptoJS.enc.Utf8.parse(JSON
```

```
 .stringify(payLoadObj)));
```
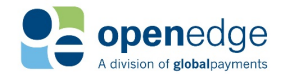

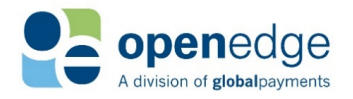

}

UPDATED June 27, 2019

```
// Generates JWT Header
function generateEncodedJSONHeader() {
  var headerObj = new Object();
   headerObj.alg = "HS256";
       headerObj.typ = "JWT";
   return CryptoJS.enc.Base64.stringify(CryptoJS.enc.Utf8.parse(JSON
     .stringify(headerObj)));
}
function encodeURL(encodedSource){
```

```
 //Making Base64 URL Safe
     encodedSource = encodedSource.replace(\wedge + /g, -');
     encodedSource = encodedSource.replace(\sqrt{1/g}, \frac{1}{g});
     return encodedSource;
```
</script>

}

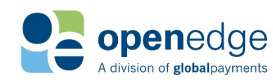

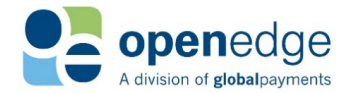

#### <span id="page-7-0"></span>**.Net Sample Code**

```
/** ** AuthToken GENERATION SAMPLE CODE FOR REFERENCE.
** Exception Handling, Data Validations are NOT considered in this sample
** Newtonsoft.Json is required for successful BUILD.
**/
using System;
using System.Collections.Generic;
using System.Security.Cryptography;
using Newtonsoft.Json;
namespace JWTSharpConsoleApplication
{
    public class Program
    {
        static readonly char[] padding = { '=' };
        public static void Main(string[] args)
\left\{ \begin{array}{cc} 0 & 0 \\ 0 & 0 \end{array} \right. string accountCredential= "Qsfe9sGnqj6vuDhsoDezPuMRg7awDYmfSRs5UCM";
           string region= "US";
           string apiSecret= "secret";
            try
\{ generateEncodedAuthToken(accountCredential, region, apiSecret);
 }
            catch (Exception ex)
\{Console.Out.WriteLine("ex = {0}", ex);
 }
 }
        public static void generateEncodedAuthToken(string accountCredential, 
string region, string apiSecret)
\{ if ( accountCredential== null || region== null
||string.IsNullOrEmpty(apiSecret))
\{throw new Exception("MANDATORY INPUT DATA IS EMPTY");
 }
            try
\{ string encodedHeaderJSON = generateEncodedJSONHeader();
                string encodedPayLoadJSON = 
generateEncodedPayloadJSON(accountCredential, region);
               string encodedSignature = generateHashSignature(encodedHeaderJSON,
encodedPayLoadJSON, apiSecret);
                string GeneratedAuthTokenV2 = encodedHeaderJSON + "." + 
encodedPayLoadJSON + "." + encodedSignature;
                System.Console.WriteLine(string.Format("Response: {0}", 
GeneratedAuthTokenV2));;
                return ;
 }
```
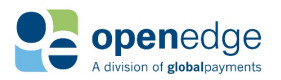

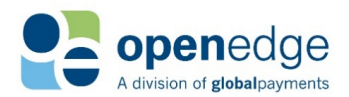

## AuthToken V2 Help

UPDATED June 27, 2019

```
 catch (Exception err)
\{ Console.Out.WriteLine("Error While Generating AuthTokenV2");
 }
 }
         public static string generateHashSignature(string encodedHeaderJSON, string
encodedPayLoadJSON, string apiSecret)
\{ string data = encodedHeaderJSON + "." + encodedPayLoadJSON;
            byte[] hash = newHMACSHA256(System.Text.Encoding.UTF8.GetBytes(apiSecret)).ComputeHash(System.Text.E
ncoding.UTF8.GetBytes(data));
             return UrlSafe(Convert.ToBase64String(hash));
 }
        public static string generateEncodedPayloadJSON(string accountCredential, 
string region)
\{ object payLoadObj = new
\{account credential= accountCredential,
                 region = region,
                 type = "AuthTokenV2",
                 ts = new DateTimeOffset(DateTime.UtcNow).ToUnixTimeMilliseconds()
\} ;
        return objectToString(payLoadObj);
 }
         public static string UrlSafe(string input)
\left\{ \begin{array}{cc} 0 & 0 \\ 0 & 0 \end{array} \right. return input.Replace('+', '-').Replace('/', '_');
 }
         public static string objectToString(object obj)
\left\{ \begin{array}{cc} 0 & 0 \\ 0 & 0 \end{array} \right. return
UrlSafe(Convert.ToBase64String(System.Text.Encoding.UTF8.GetBytes(JsonConvert.Seria
lizeObject(obj))));
 }
         public static string generateEncodedJSONHeader()
\{ object headerObj = new
\{alg = "HS256",
                 typ = "JWT"
\} ;
             return objectToString(headerObj);
         }
     }
}
```
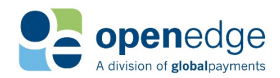

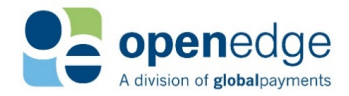

#### <span id="page-9-0"></span>**PHP v7 Sample Code**

```
<! --AuthToken GENERATION SAMPLE CODE FOR REFERENCE.
Exception Handling, Data Validations are NOT considered in this sample.
-->
<?php
function generateAuthToken($accountCredential, $region, $apiSecret) { 
    $headerObj = new stdClass();
     $headerObj->alg = "HS256"; 
     $headerObj->typ = "JWT"; 
    $headerJSON = base64url encode(json encode($headerObj));
     $microseconds = microtime(true); 
    $jwtPayloadObj = new stdClass();
     $jwtPayloadObj->account_credential = $accountCredential; 
     $jwtPayloadObj->region = $region; 
     $jwtPayloadObj->type = "AuthTokenV2"; 
     $jwtPayloadObj->ts = $microseconds; 
    $payloadJSON = base64url encode(json encode($jwtPayloadObj));
     $signature = base64url_encode(hash_hmac('sha256', 
"{$headerJSON}.{$payloadJSON}", $apiSecret, true)); 
    echo "Printing Generated AuthToken : \r\n";
     $authToken = "{$headerJSON}.{$payloadJSON}.{$signature}";
   echo $authToken;
} 
function base64url encode($data) {
 return strtr(base64 encode($data), '+/', '- ');
} 
$accountCredential = "Qsfe9sGnqj6vuDhsoDezPuMRg7awDYmfSRs5UCM"; //accountCredential
to be input, sample used here 
$region = "12345678"; // region to be input, sample used here. 
$apiSecret = "secret"; // Sample apiSecret used 
generateAuthToken($accountCredential, $region, $apiSecret); // call the function 
with required inputs to generate AuthToken 
\geq
```
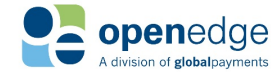

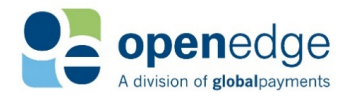

# <span id="page-10-0"></span>CHANGE HISTORY

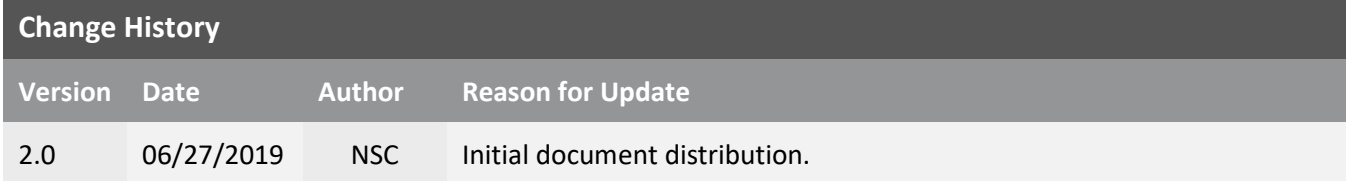

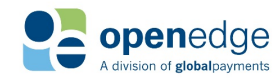